https://www.100test.com/kao\_ti2020/384/2021\_2022\_\_E6\_B1\_9F\_ E8\_8B\_8F\_E7\_9C\_81\_EF\_c73\_384012.htm 2008

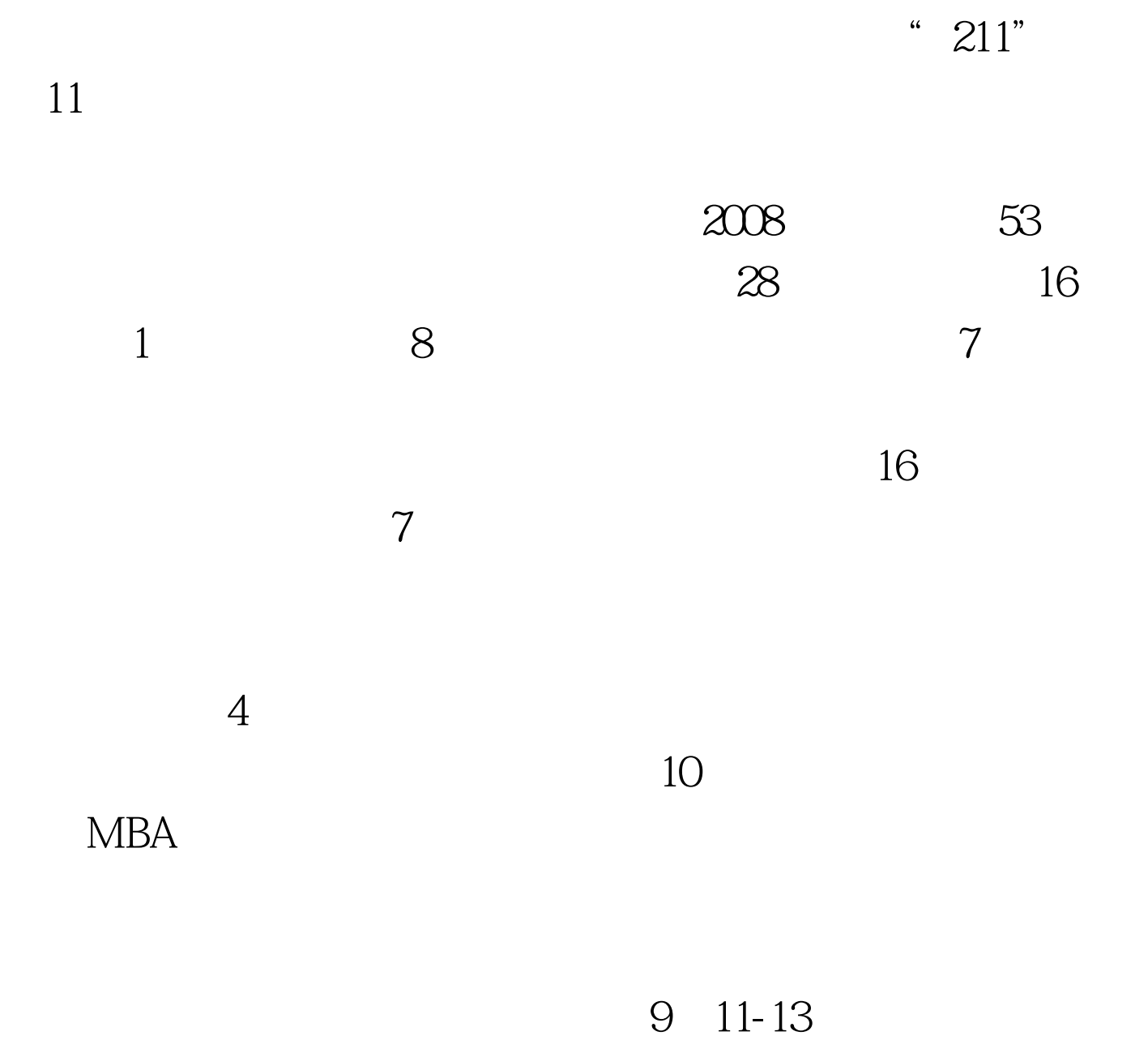

# http://www.jseea.cn/ "

 $\approx$  2008

# $120$

http://yz.chsi.com.cn 10 10-31 9 00-22:00

11 10-14 8 30-17 00

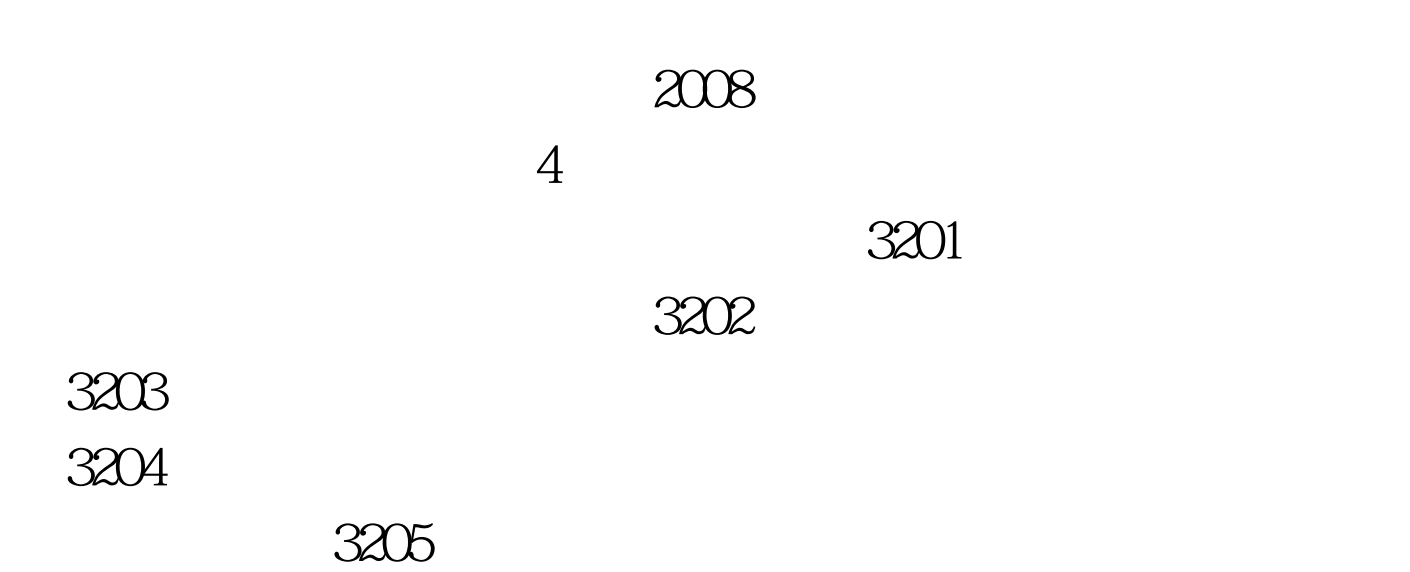

|      |              |                | 3207           |                        | 3206      |
|------|--------------|----------------|----------------|------------------------|-----------|
|      | 3208         |                |                |                        | 3211      |
|      |              | 3213           |                | 3212                   | 3214      |
|      |              |                | 3216           | 3215                   |           |
|      | 3217<br>3218 |                |                |                        |           |
|      | 3220         | 3219           |                | $\bullet$<br>$\bullet$ | $\bullet$ |
| 3221 |              | $\ddot{\cdot}$ | $\ddot{\cdot}$ | 3222                   |           |
|      |              |                |                |                        |           |

 $MBA$ 

 $(MBA)$ 

#### $3201$

# 025-83593251 22

210093 3202

025-83792452 2 2100963203

025-84892487

29 2100163204

025-84315498

200 2100943205

025-83587068  $200$  2100093206 025-83786303

1 2100983207 025-58731201 114 210044

3208 南京 市场 精神学 スタイム はんしょう はんしょう はんしょう

025-83598152 122 2100973211

025-52239515 388 2100013212

0511-88780086

301 2120133213

0514-87979213 88 2250093214

市高校招生办公室 报考全国 0512-68285259江苏省苏州市劳动

359 2150043215

0510-82705476 866 2140023216 0519-83290302

### 213016 3217

#### 0516-83885990

221008 3218

0516-83403083 57

221116 3219 **1221116 3219 1221116 3219** 

### 31 223001 3220

 $\overline{0515}88311224$  48 224001

3221 65826689 在大学的第一个人 1518-85826689

23 222006 3222

www.100test.com

0513-83549318<sup>22</sup> 226006 100Test